Petit Guide pour lire le Carnet de Suivi des Apprentissages de votre enfant.

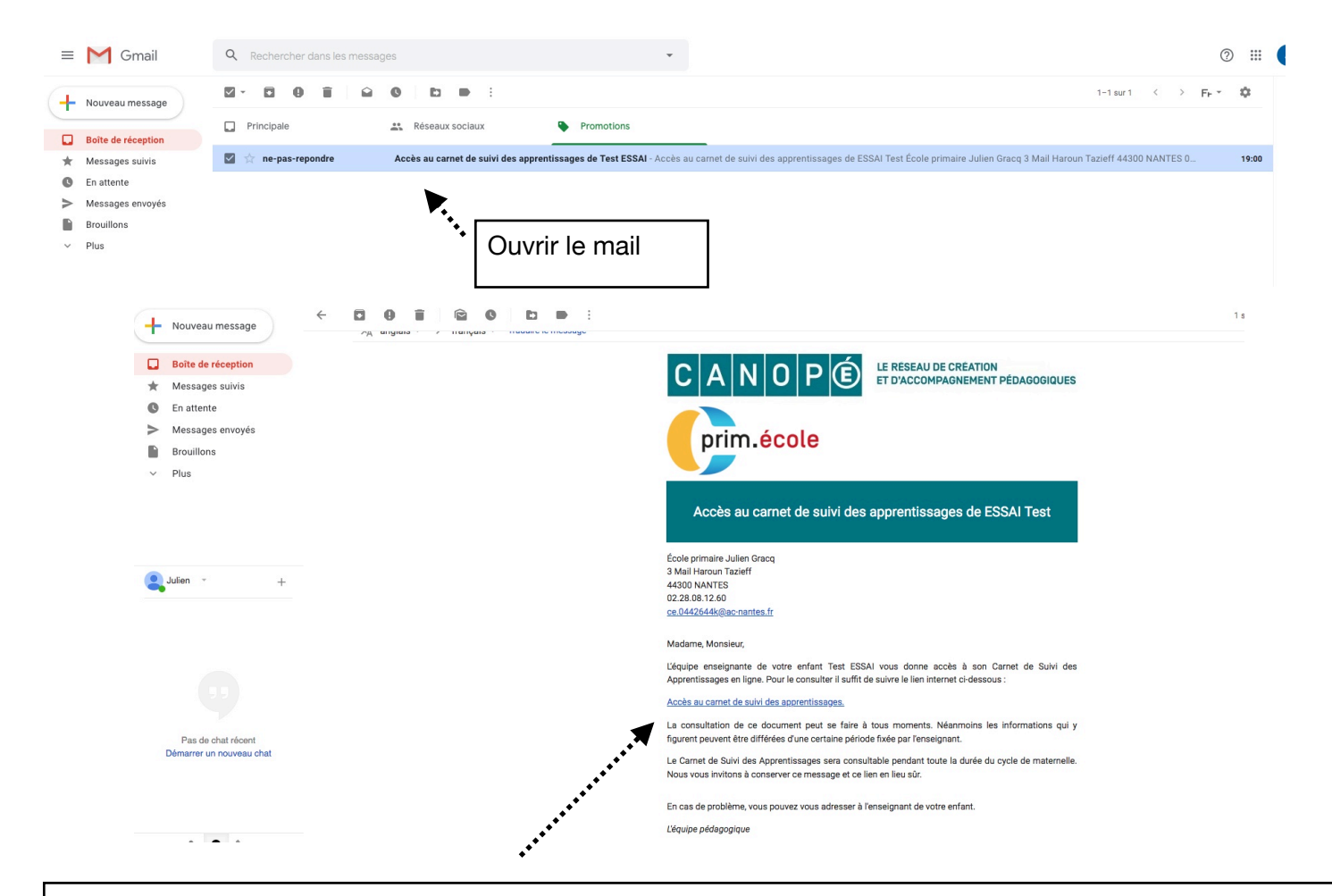

Il vous suffit de cliquer sur ce lien pour avoir un accès DIRECT à son carnet. **Vous êtes les seuls à pouvoir y avoir accès.** 

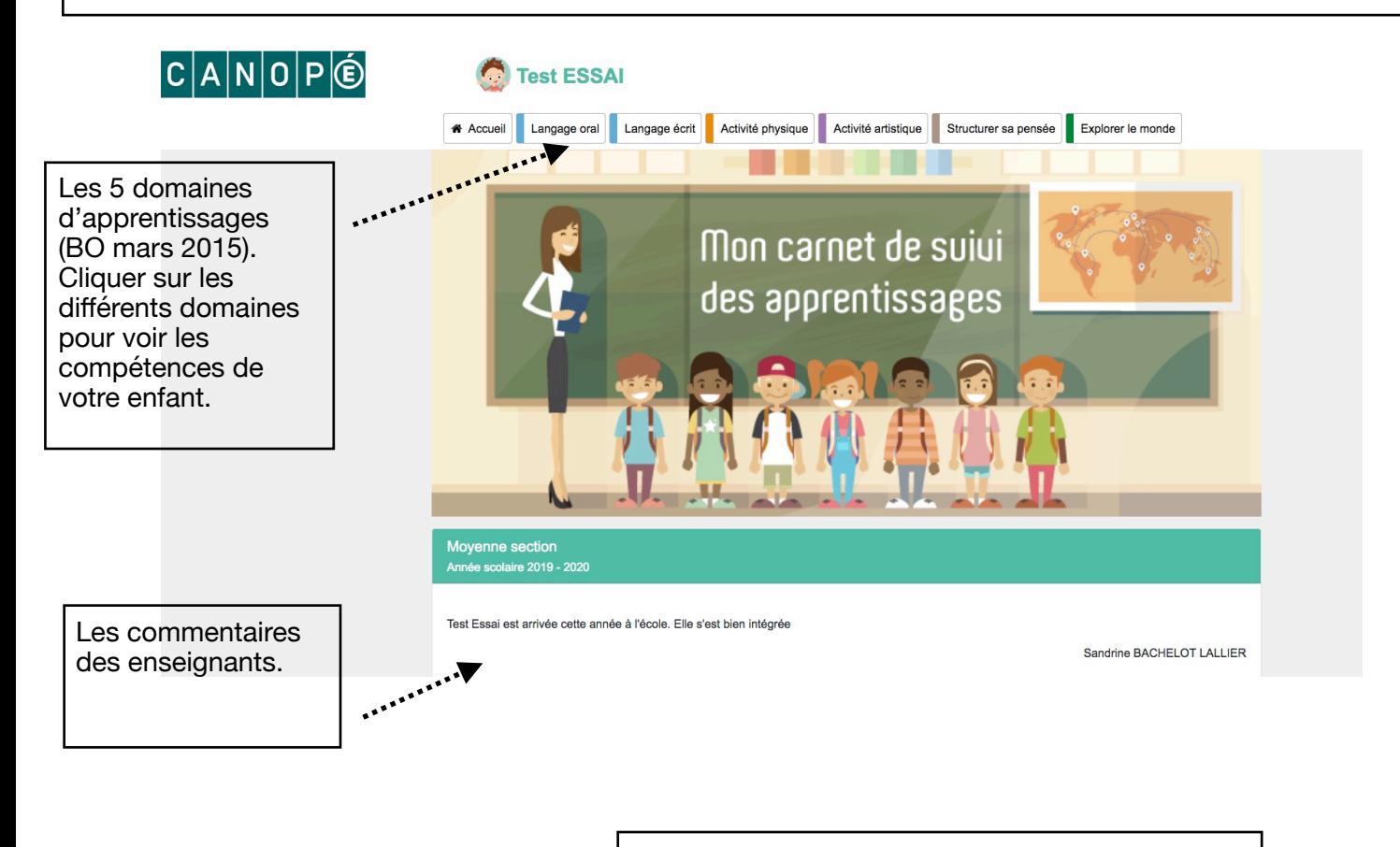

Si je choisis le domaine du langage oral….

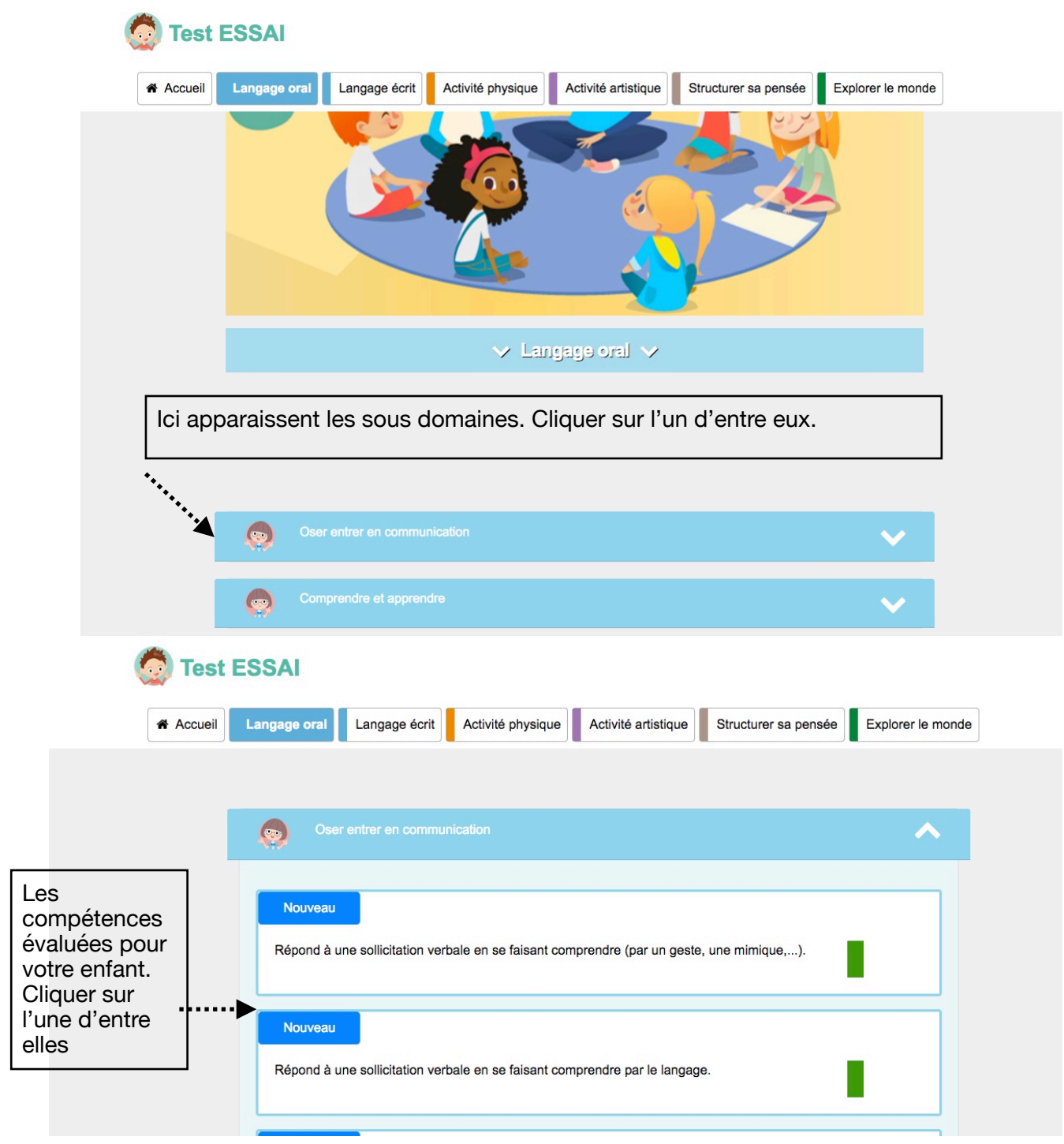

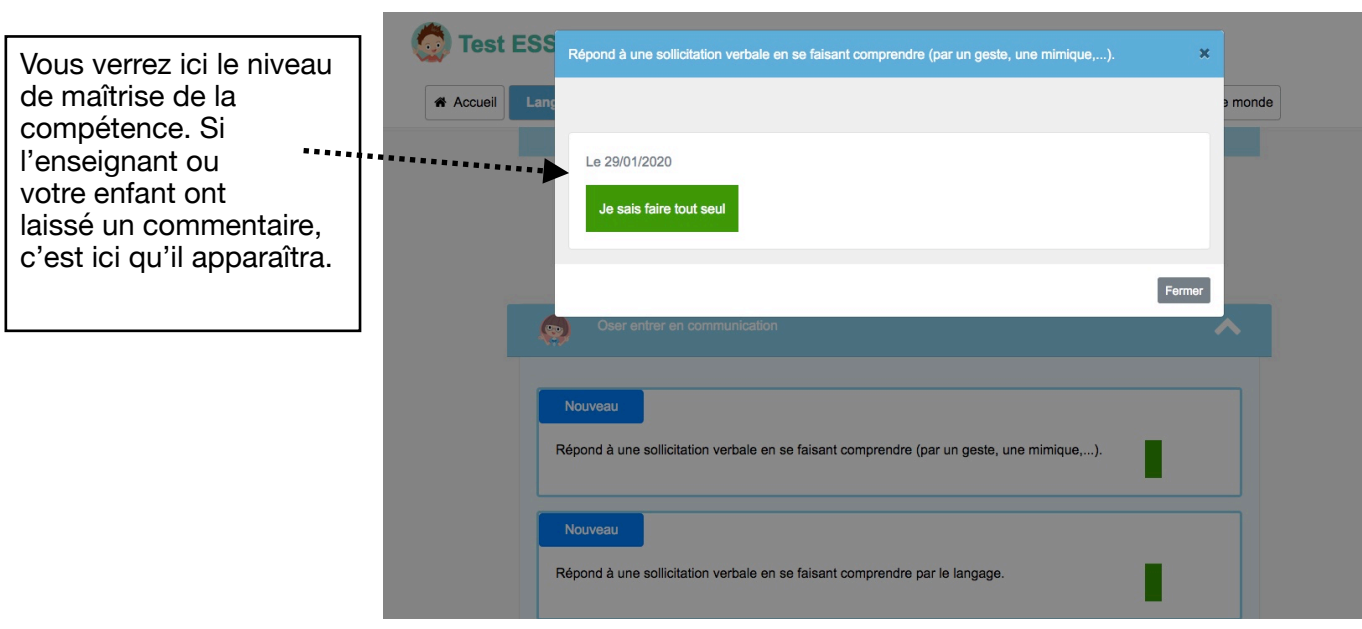